#### Chapter 11

#### **3D Clipping**

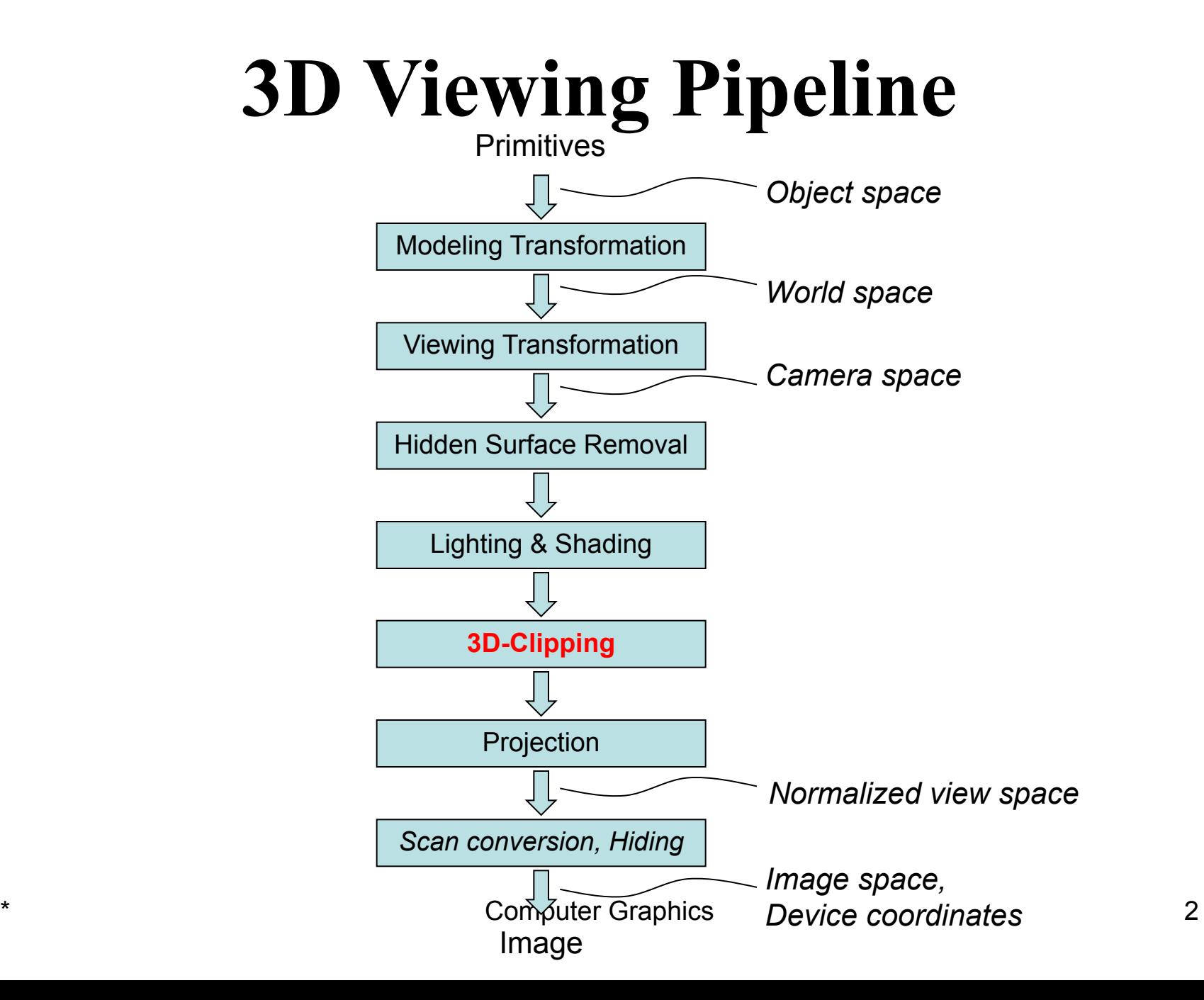

### Contents

#### **1. Introduction**

- 2. Clipping Volume
- 3. Clipping Strategies
- 4. Clipping Algorithm

# 3D Clipping

- Just like the case in two dimensions, clipping removes objects that will not be visible from the scene
- The point of this is to remove computational effort
- 3-D clipping is achieved in two basic steps
	- Discard objects that can't be viewed
		- i.e. objects that are behind the camera, outside the field of view, or too far away
	- Clip objects that intersect with any clipping plane

# 3D Clipping

- Discarding objects that cannot possibly be seen involves comparing an objects bounding box/sphere against the dimensions of the view volume
	- Can be done before or after projection

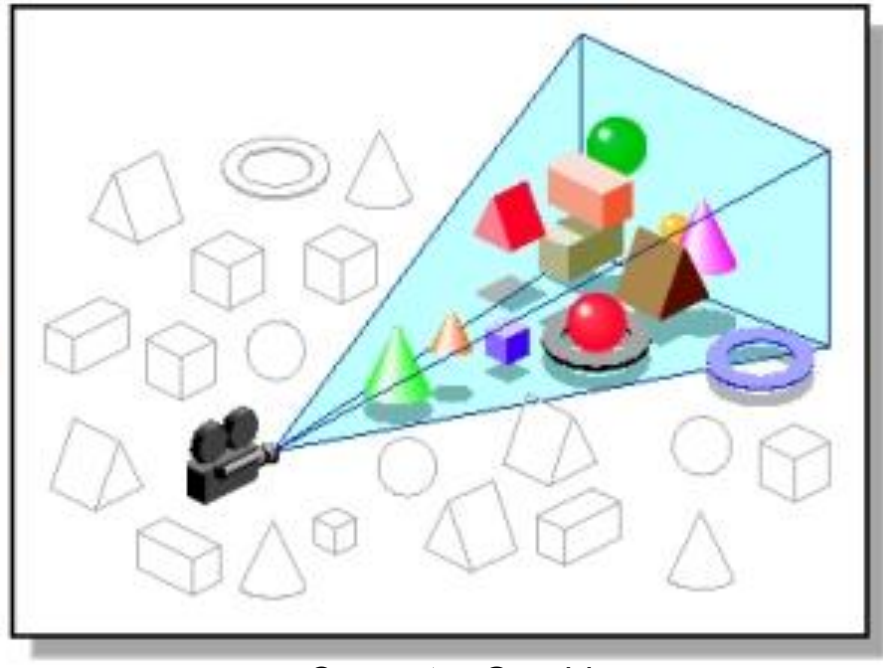

# 3D Clipping

• Objects that are partially within the viewing volume need to be clipped – just like the 2D case

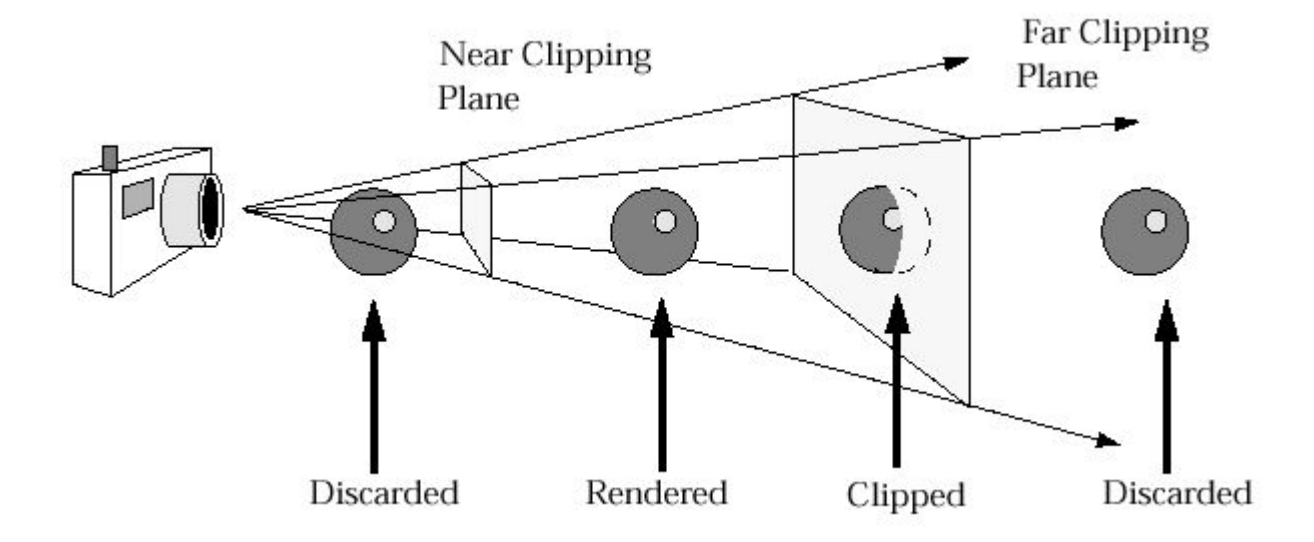

### Contents

- 1. Introduction
- **2. Clipping Volume**
- 3. Clipping Strategies
- 4. Clipping Algorithm

# The Clipping Volume

• In case of Parallel projections the infinite Parallelepiped is bounded by Near/front/hither and far/back/yon planes for clipping.

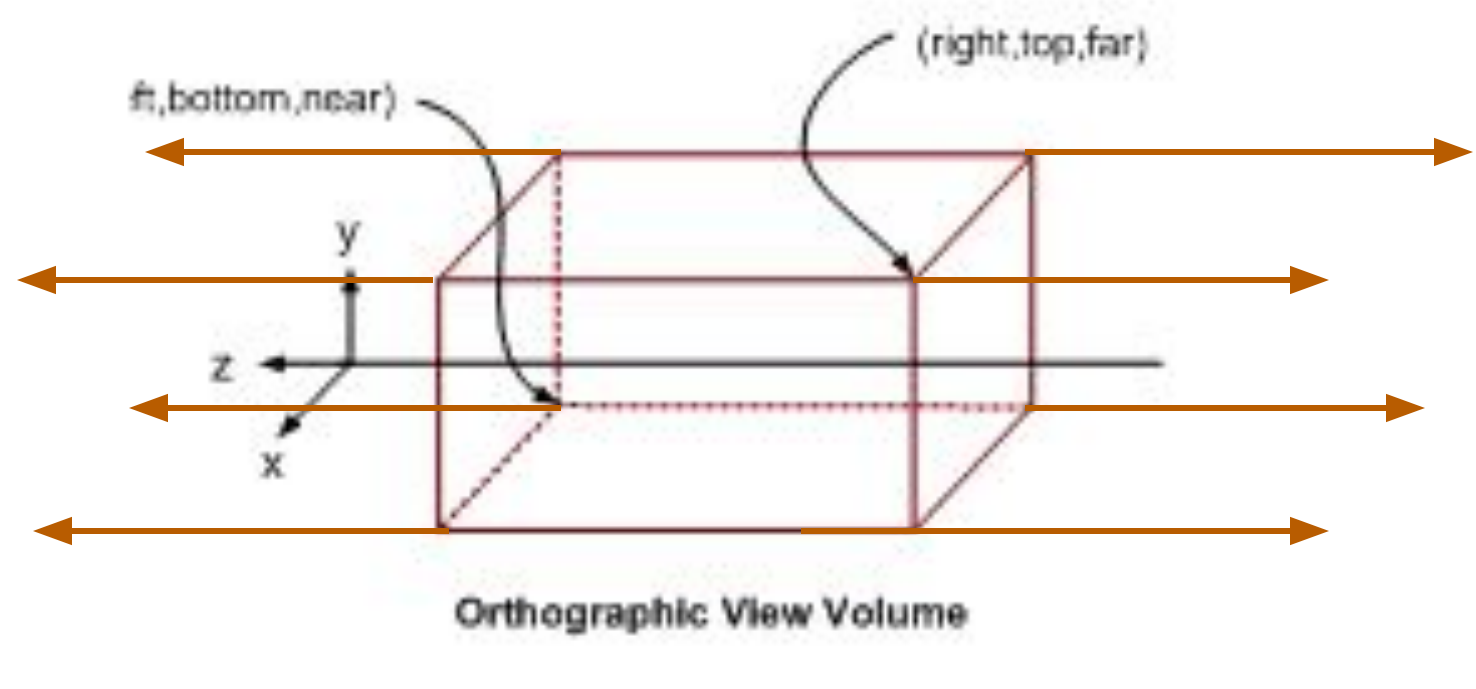

# The Clipping Volume

• In case of Perspective projections the semi Infinite Pyramid is also bounded by Near/front/hither and far/back/yon planes for  $cl<sub>i</sub>$ 

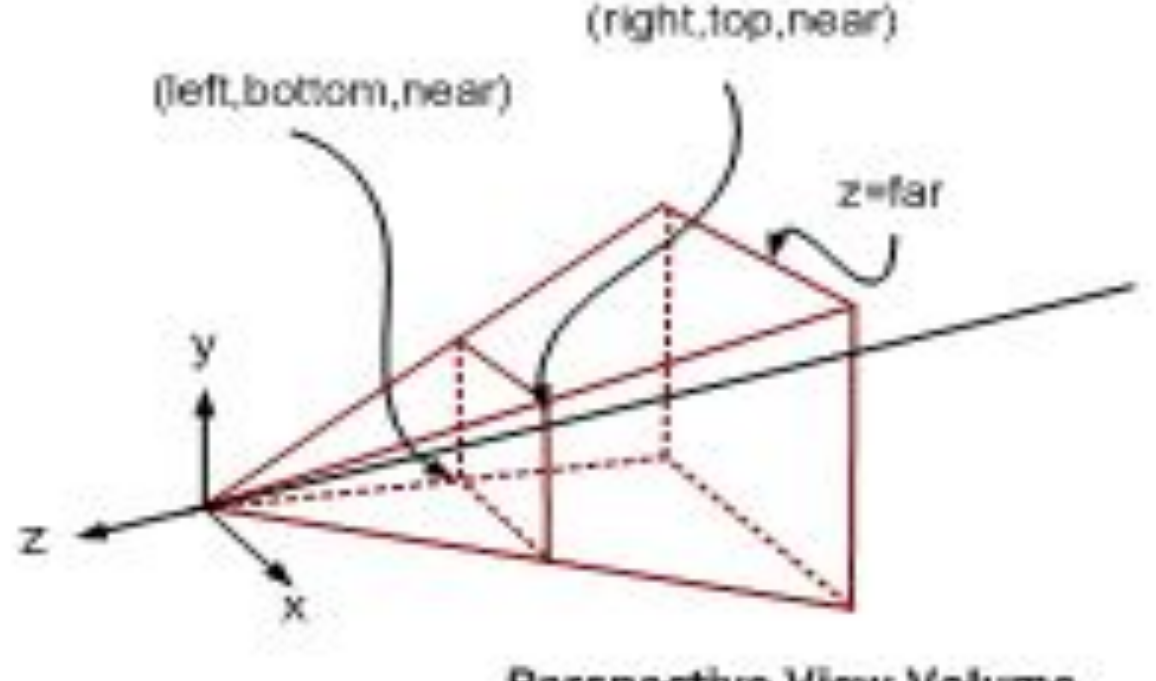

Perspective View Volume

# The Clipping Volume

• After the perspective transformation is complete the frustum shaped viewing volume has been converted to a parallelepiped - remember we preserved all z coordinate depth information

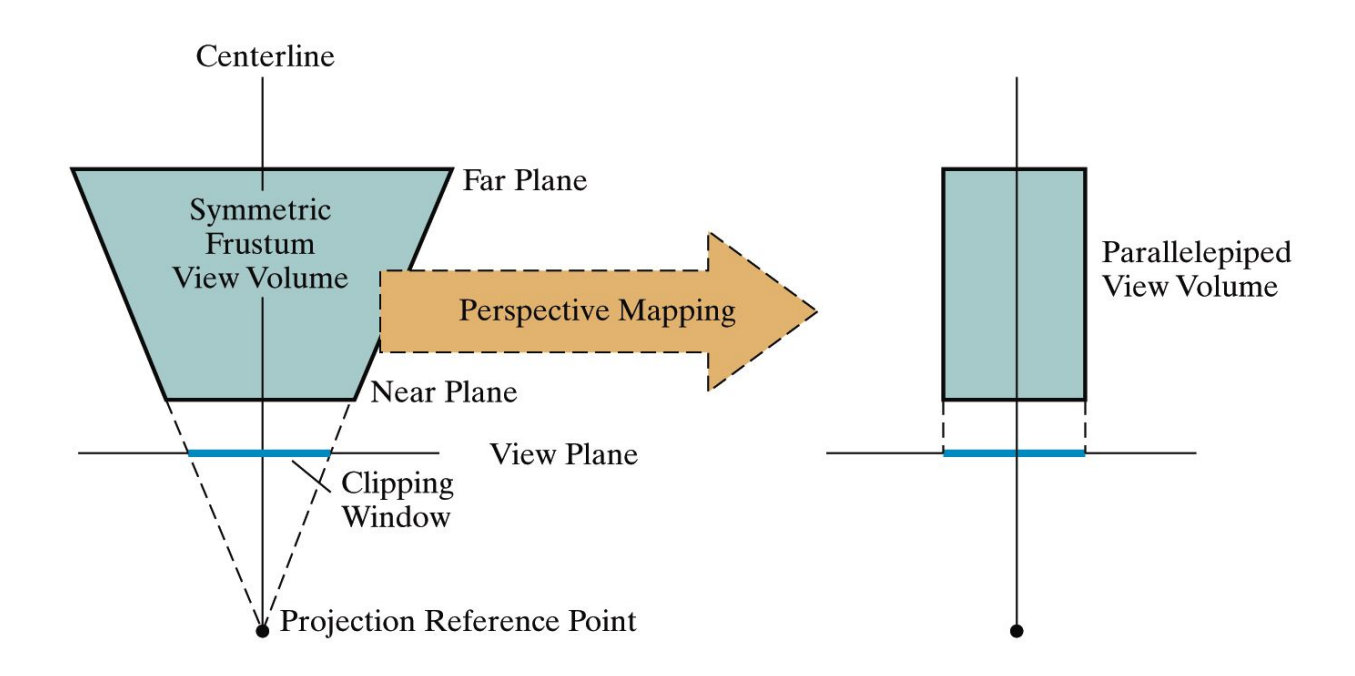

### Contents

- 1. Introduction
- 2. Clipping Volume
- **3. Clipping Strategies**
- 4. Clipping Algorithm

- Because of the extraordinary computational effort required, two types of clipping strategies are followed:
	- **– Direct Clipping:** The clipping is done directly against the view volume.
	- **– Canonical Clipping:** Normalization transformations are applied which transform the original view volume into normalized (canonical) view volume. Clipping is then performed against canonical view volume.

• The canonical view volume for *parallel projection* is the unit cube whose faces are defined by planes

 $x = 0$ ;  $x = 1$   $y = 0$ ;  $y = 1$   $z = 0$ ;  $z = 1$ 

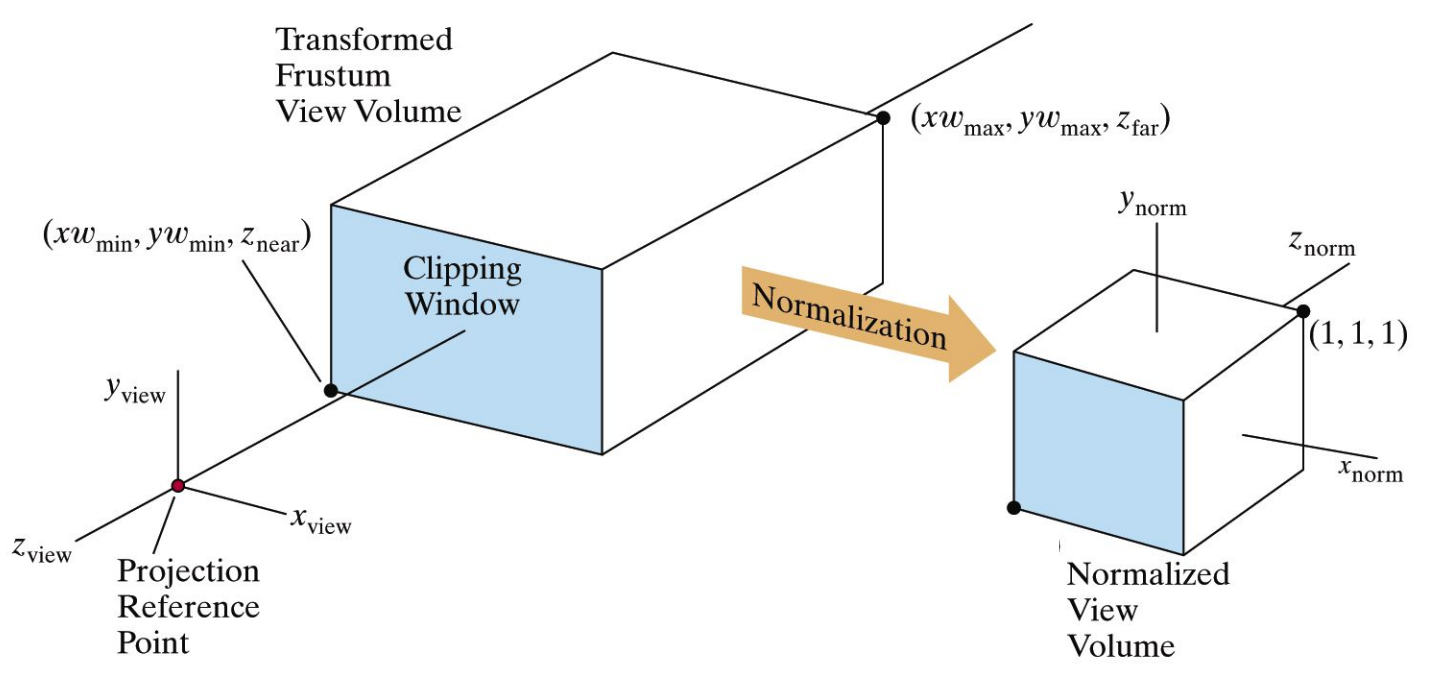

• The canonical view volume for *perspective projection* is the truncated normalized pyramid whose faces are defined by planes

$$
x = z
$$
;  $x = -z$   $y = z$ ;  $y = -z$   $z = zj$ ;  $z = 1$ 

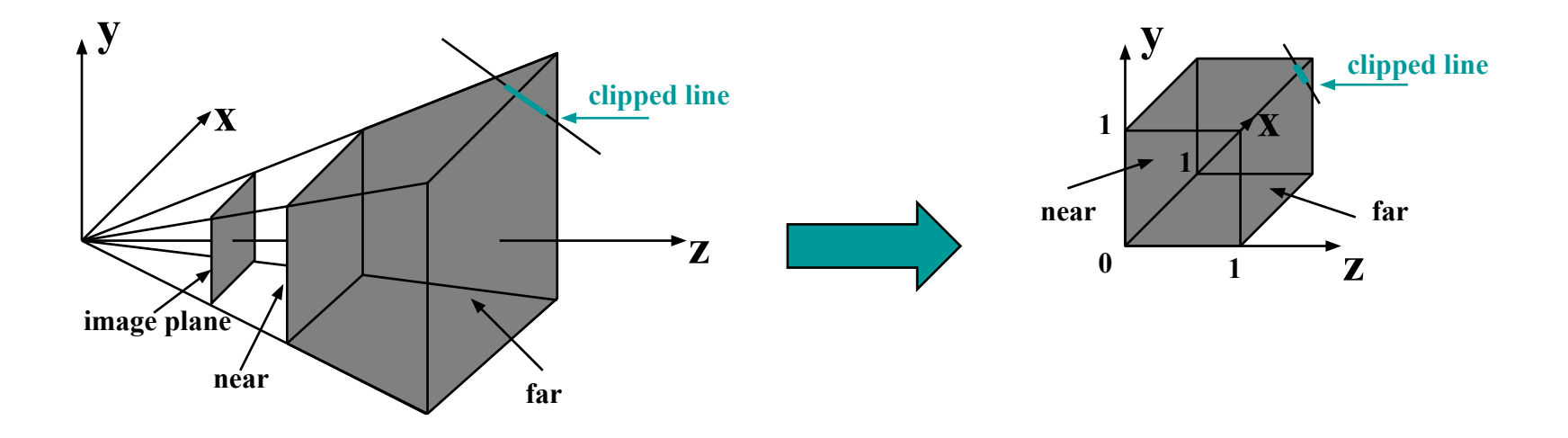

- We perform clipping after the projection transformation and normalizations are complete.
- So, we have the following:

$$
\begin{bmatrix} x_h \\ y_h \\ z_h \\ h \end{bmatrix} = M \cdot \begin{bmatrix} x \\ y \\ z \\ z \\ 1 \end{bmatrix}
$$

• We apply all clipping to these homogeneous coordinates

• The basis of canonical clipping is the fact that intersection of line segments with the faces of canonical view volume require minimal calculations.

• For perspective views, additional clipping may be required to avoid perspective anomalies produced by the projecting objects that are behind view point.

### Contents

- 1. Introduction
- 2. Clipping Volume
- 3. Clipping Strategies
- **4. Clipping Algorithm**

# Clipping Algorithms

3D clipping algorithms are direct adaptation of 2D clipping algorithms with following modifications:

- *1. For Cohen Sutherland***:** Assignment of out codes
- *2. For Liang-Barsky:* Introduction of new equations
- *3. For Sutherland Hodgeman:* Inside/Out side Test
- *4. In general:* Finding the intersection of Line with plane.

- Similar to the case in two dimensions, we divide the world into regions
- This time we use a 6-bit region code to give us **27 different region codes**
- The bits in these regions codes are as follows:

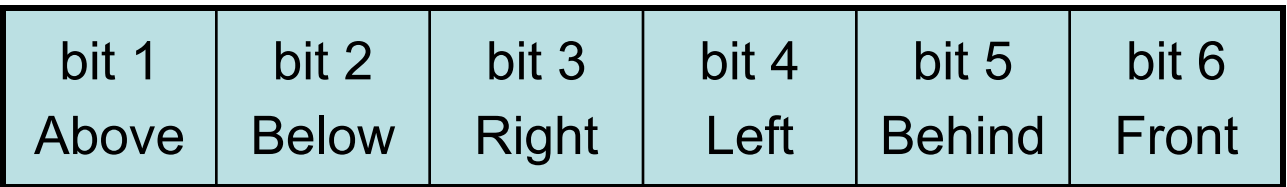

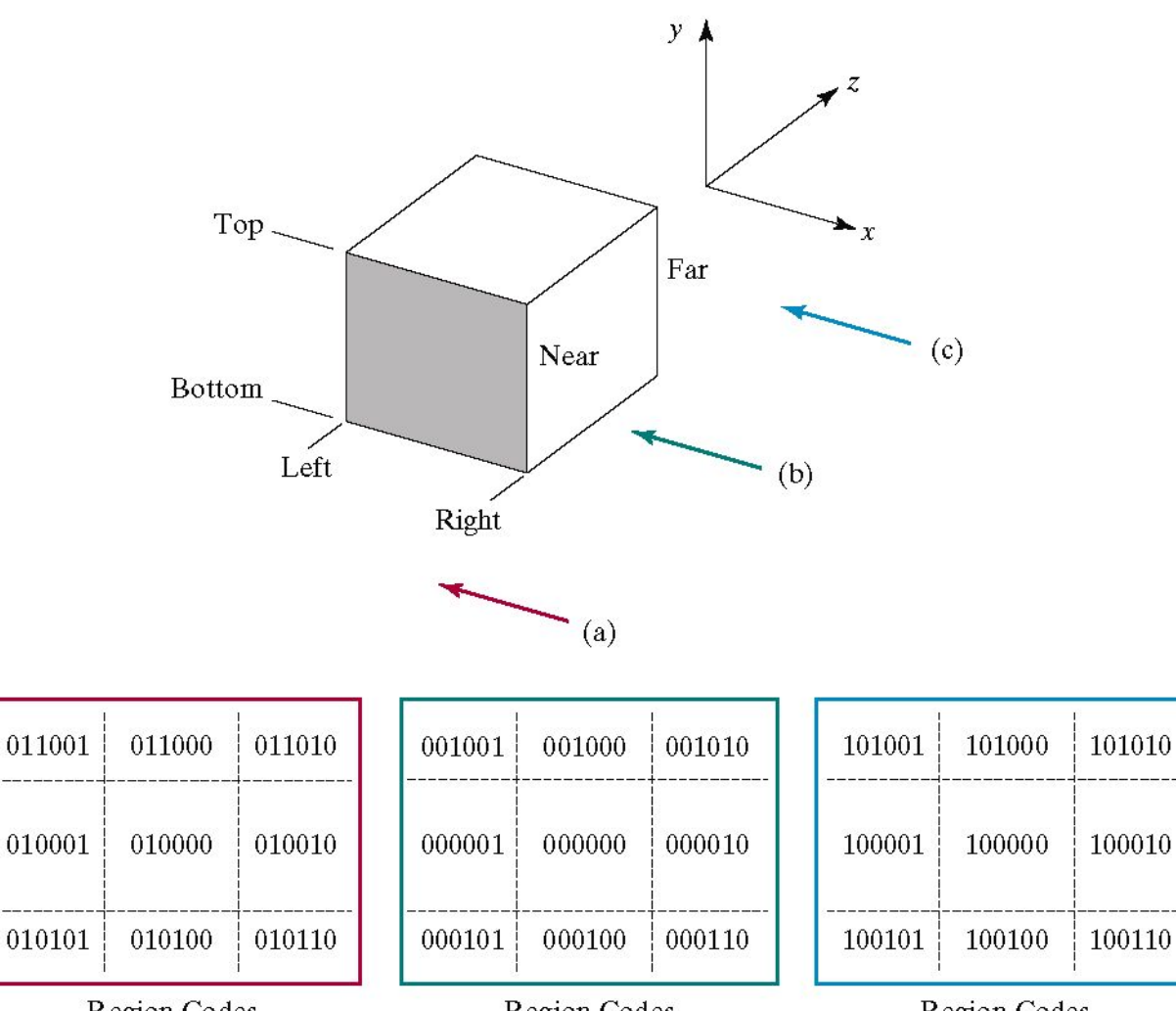

 $(a)$ 

\* Region Codes Region Codes Region Codes Region Codes Region Codes 20<br>In Front of Near Plane Between Near and Far Planes Behind Far Plane 20  $(b)$ 

 $(c)$ 

Now we use a 6 bit out code to handle the near and far plane.

The testing strategy is virtually identical to the 2D case.

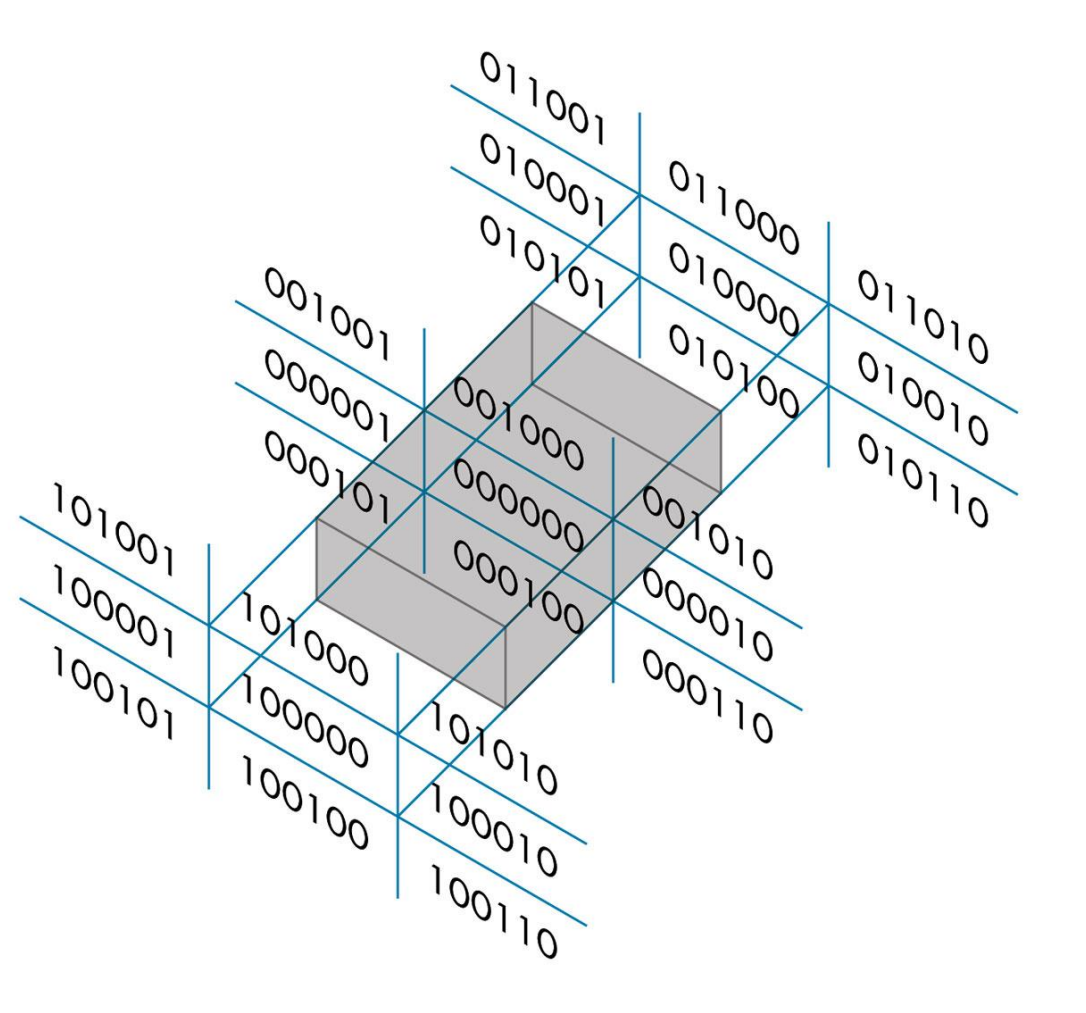

**CASE – I** Assigning region codes to endpoints for *Canonical Parallel View Volume* defined by:

 $x = 0$ ,  $x = 1$ ;  $y = 0$ ,  $y = 1$ ;  $z = 0$ ,  $z = 1$ 

The bit codes can be set to true(1) or false(0) for depending on the test for these equations as follows:

Bit 1 ≡ endpoint is *Above* view volume = sign (y-1) Bit  $2 \equiv$  endpoint is *Below* view volume = sign  $(-y)$ Bit 3 ≡ endpoint is *Right* view volume = sign (x-1) Bit  $4 \equiv$  endpoint is *Left* view volume = sign  $(-x)$ Bit  $5 \equiv$  endpoint is *Behind* view volume = sign (z-1) Bit  $6 \equiv$  endpoint is *Front* view volume = sign  $(-z)$ 

**CASE – II** Assigning region codes to endpoints for *Canonical Perspective View Volume* defined by:

 $x = -z$ ,  $x = z$ ;  $y = -z$ ,  $y = z$ ;  $z = z_f$ ,  $z = 1$ 

The bit codes can be set to true(1) or false(0) for depending on the test for these equations as follows:

Bit 1 ≡ endpoint is *Above* view volume = sign (y-z) Bit 2 ≡ endpoint is *Below* view volume = sign (-z-y) Bit 3 ≡ endpoint is *Right* view volume = sign (x-z) Bit  $4 \equiv$  endpoint is *Left* view volume = sign  $(-z-x)$ Bit  $5 \equiv$  endpoint is *Behind* view volume = sign (z-1) Bit 6 ≡ endpoint is *Front* view volume = sign (z<sub>f</sub>-z)

- To clip lines we first label all end points with the appropriate region codes.
- Classify the category of the Line segment as follows
	- *– Visible*: if both end points are 000000
	- *– Invisible*: if the bitwise logical AND is not 000000
	- *– Clipping Candidate*: if the bitwise logical AND is 000000
- We can trivially accept all lines with both end-points in the [000000] region.
- We can trivially reject all lines whose end points share a common bit in any position.

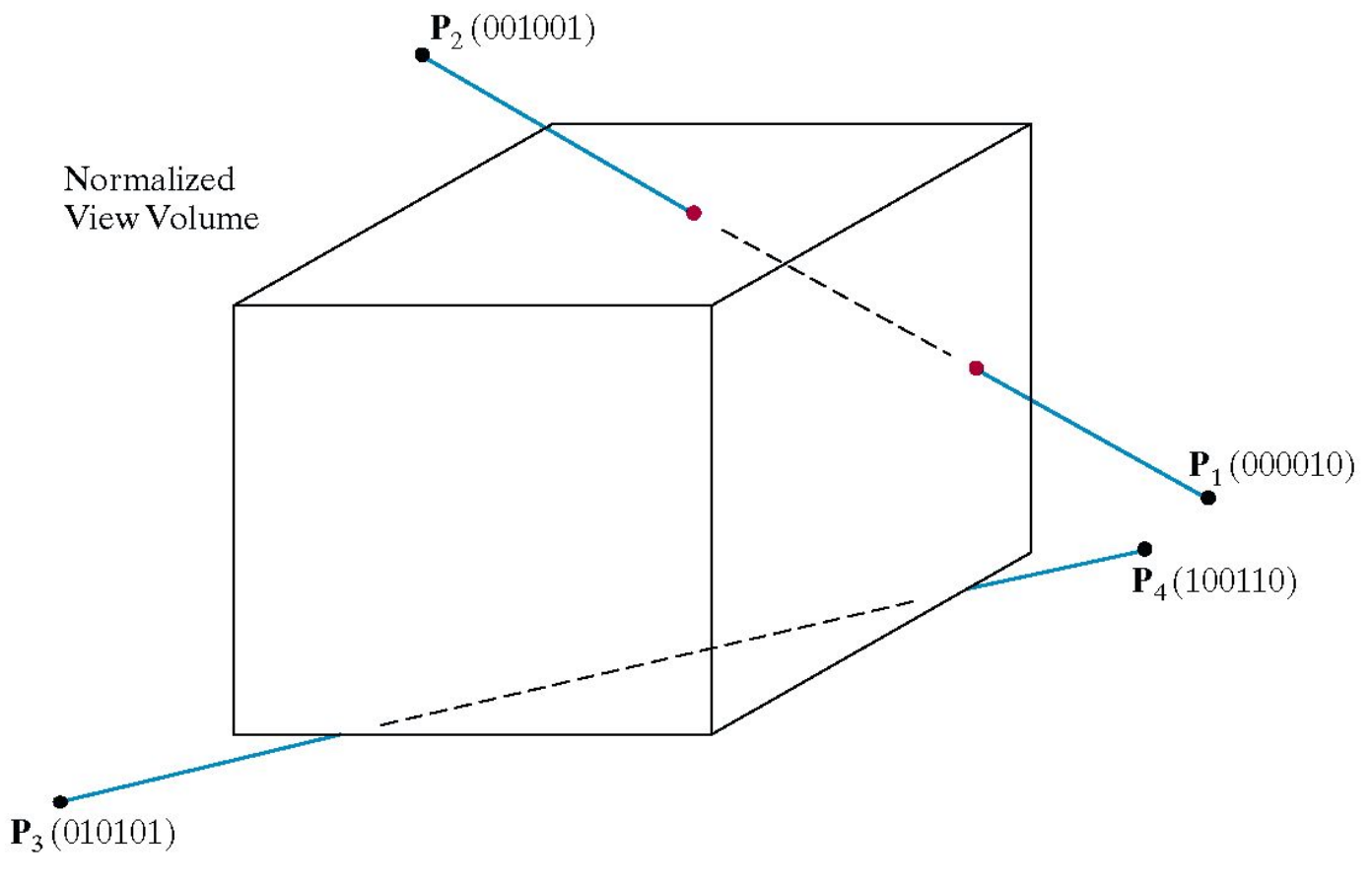

- For clipping equations for three dimensional line segments are given in their parametric form.
- For a line segment with end points  $P_I(xI_k, yI_k, zI_k, hI)$  and  $P_2(x_1, y_1, z_2, h_1)$  the parametric equation describing any point on the line is:

$$
P = P_1 + (P_2 - P_1)u \qquad \qquad 0 \le u \le 1
$$

• From this parametric equation of a line we can generate the equations for the homogeneous coordinates:

$$
x_h = x1_h + (x2_h - x1_h)u
$$
  
\n
$$
y_h = y1_h + (y2_h - y1_h)u
$$
  
\n
$$
z_h = z1_h + (z2_h - z1_h)u
$$
  
\n
$$
h = h1 + (h2 - h1)u
$$
  
\n
$$
x
$$
  
\nComputer Graphics 26

- Consider the line  $P_1[000010]$  to  $P_2[001001]$
- Because the lines have different values in bit 2 we know the line crosses the right boundary

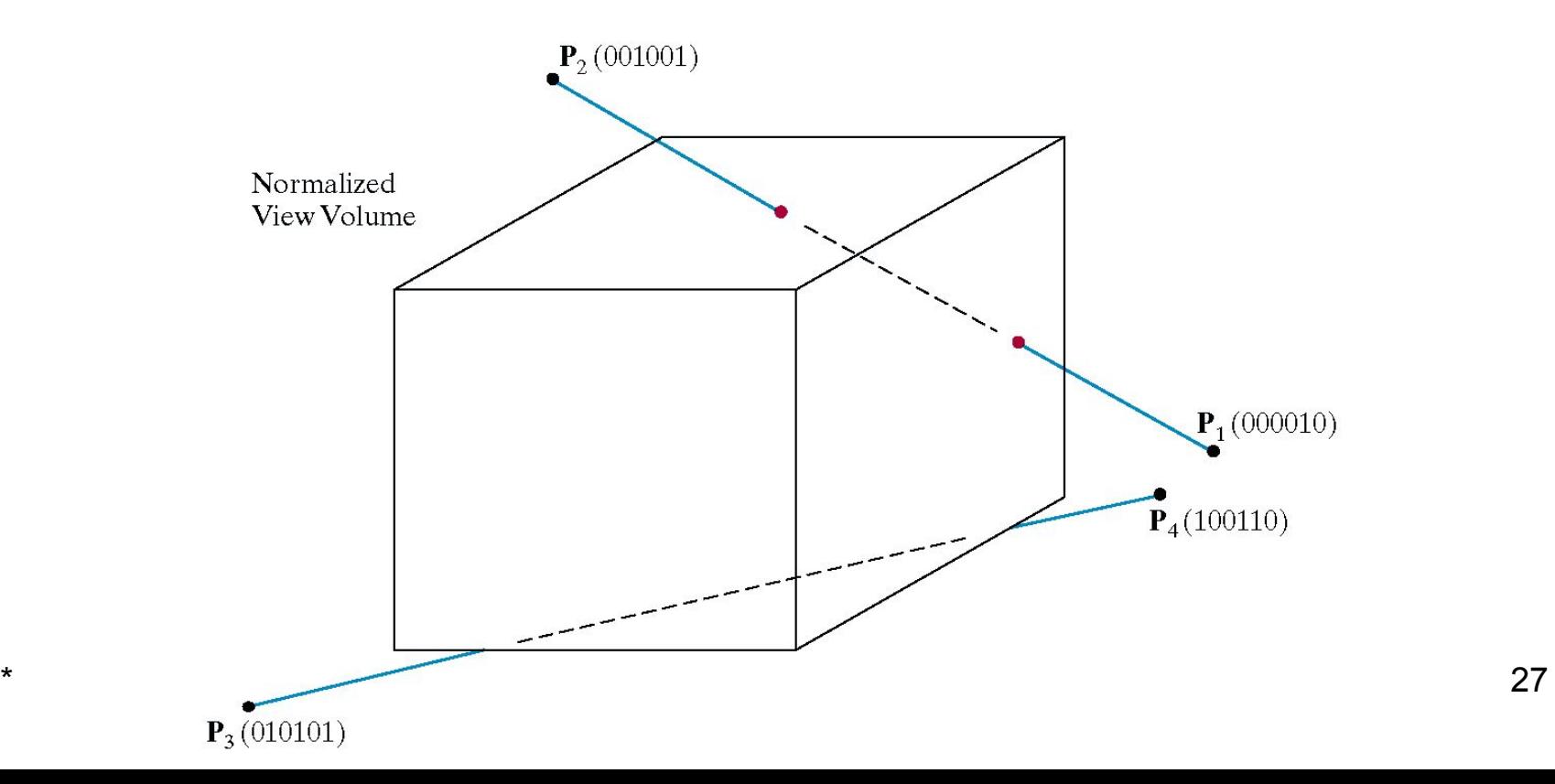

• Since the right boundary is at  $x = 1$  we now know the following holds:

$$
x_p = \frac{x_h}{h} = \frac{x_1 + (x_2 - x_1)}{h_1 + (h_2 - h_1)u} = 1
$$

• which we can solve for *u* as follows:

$$
u = \frac{x1_h - h1}{(x1_h - h1) - (x2_h - h2)}
$$

- using this value for *u* we can then solve for  $y_p$  and  $z_p$  similarly
- Then simply continue as per the two dimensional line clipping algorithm

# Any Question !